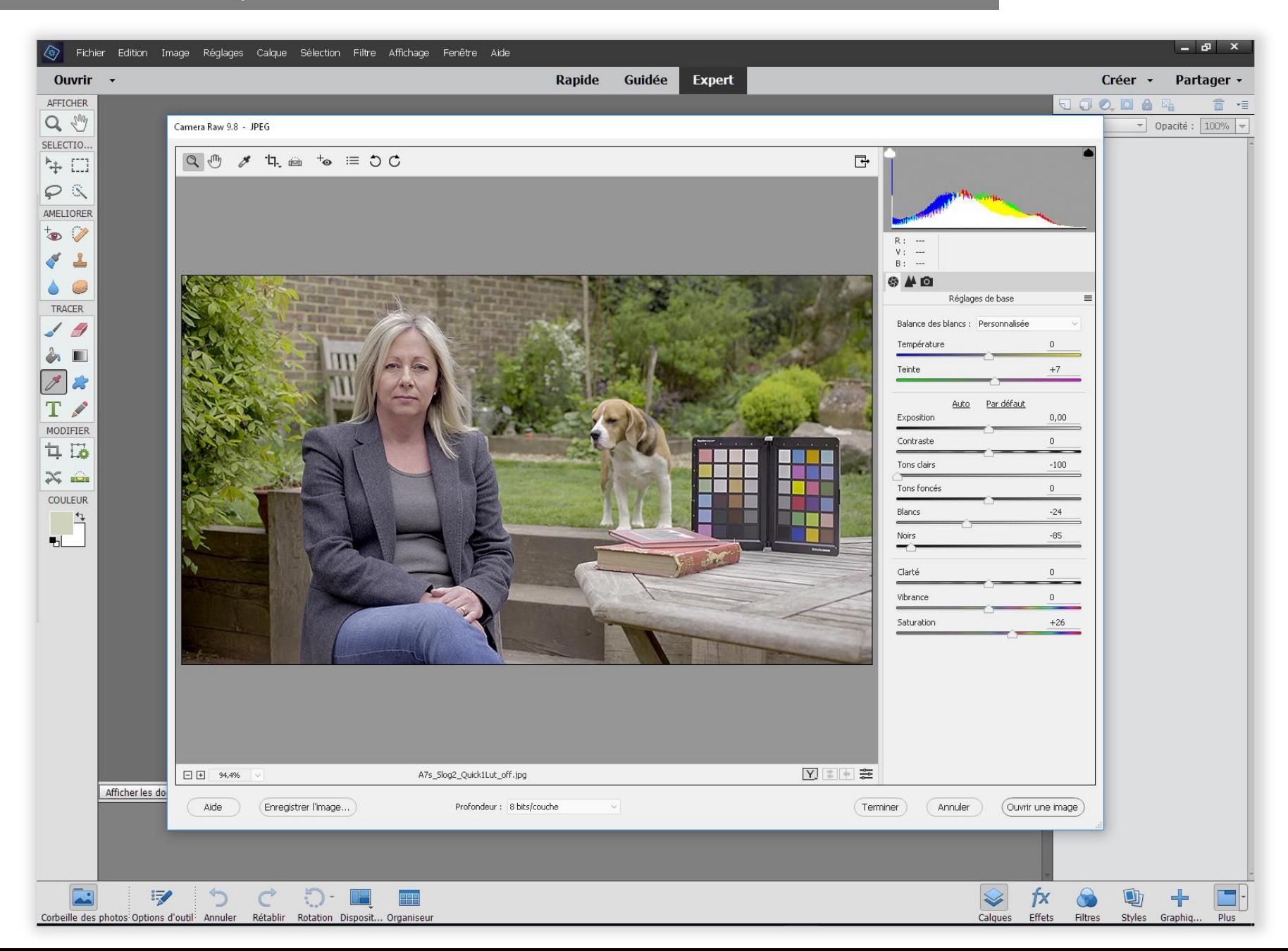

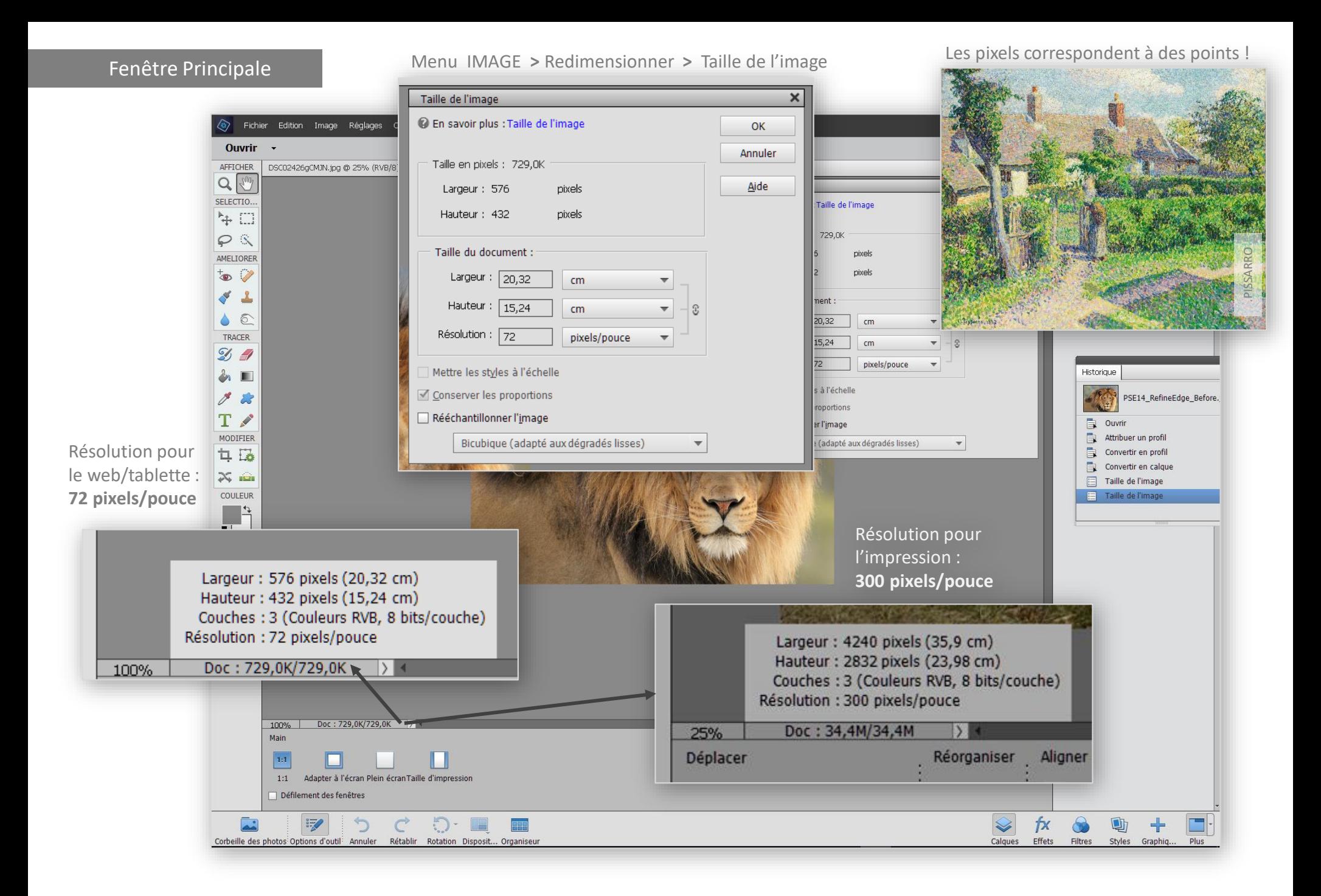

## Les Outils

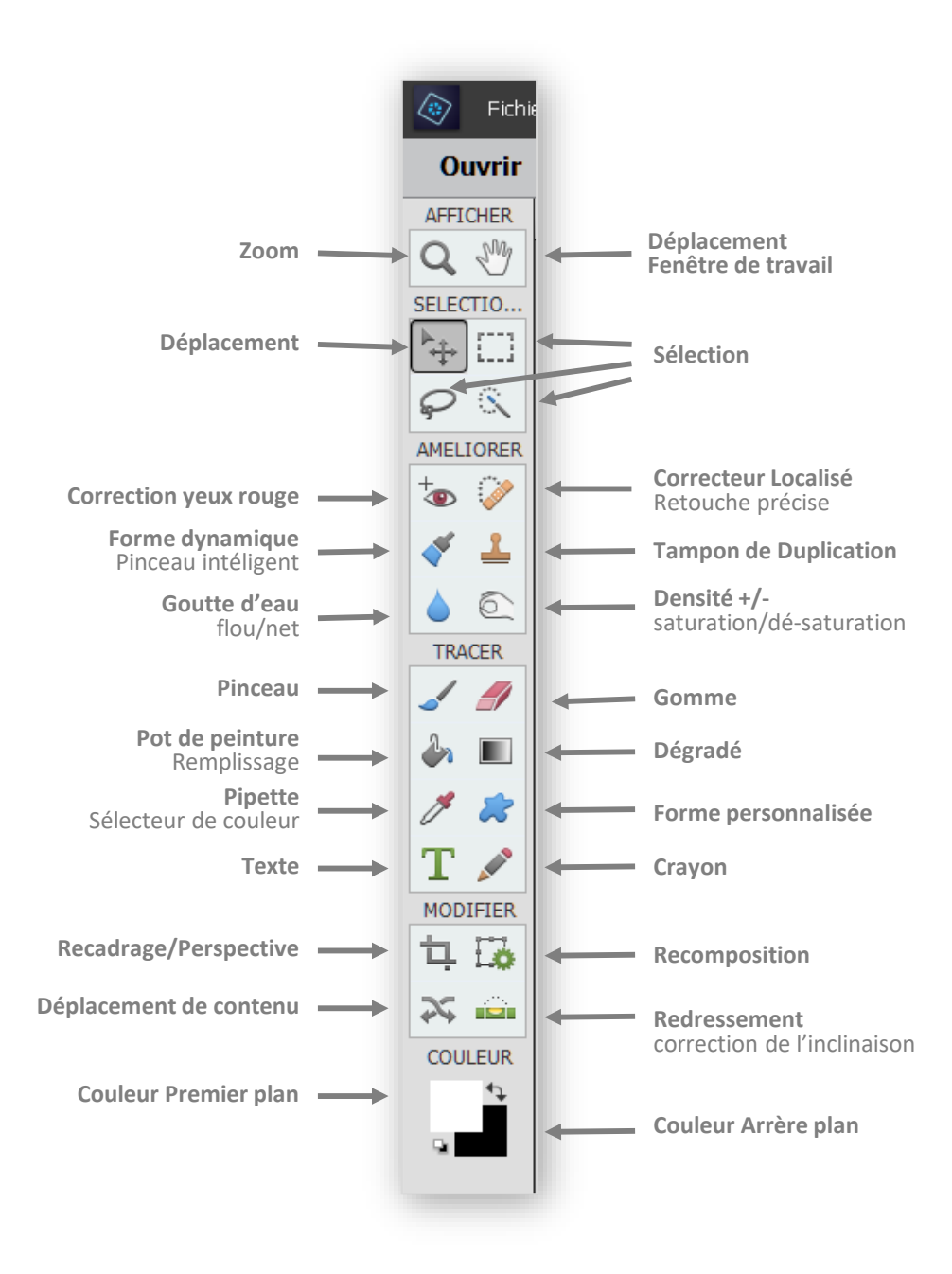

## Options des Outils 1/6

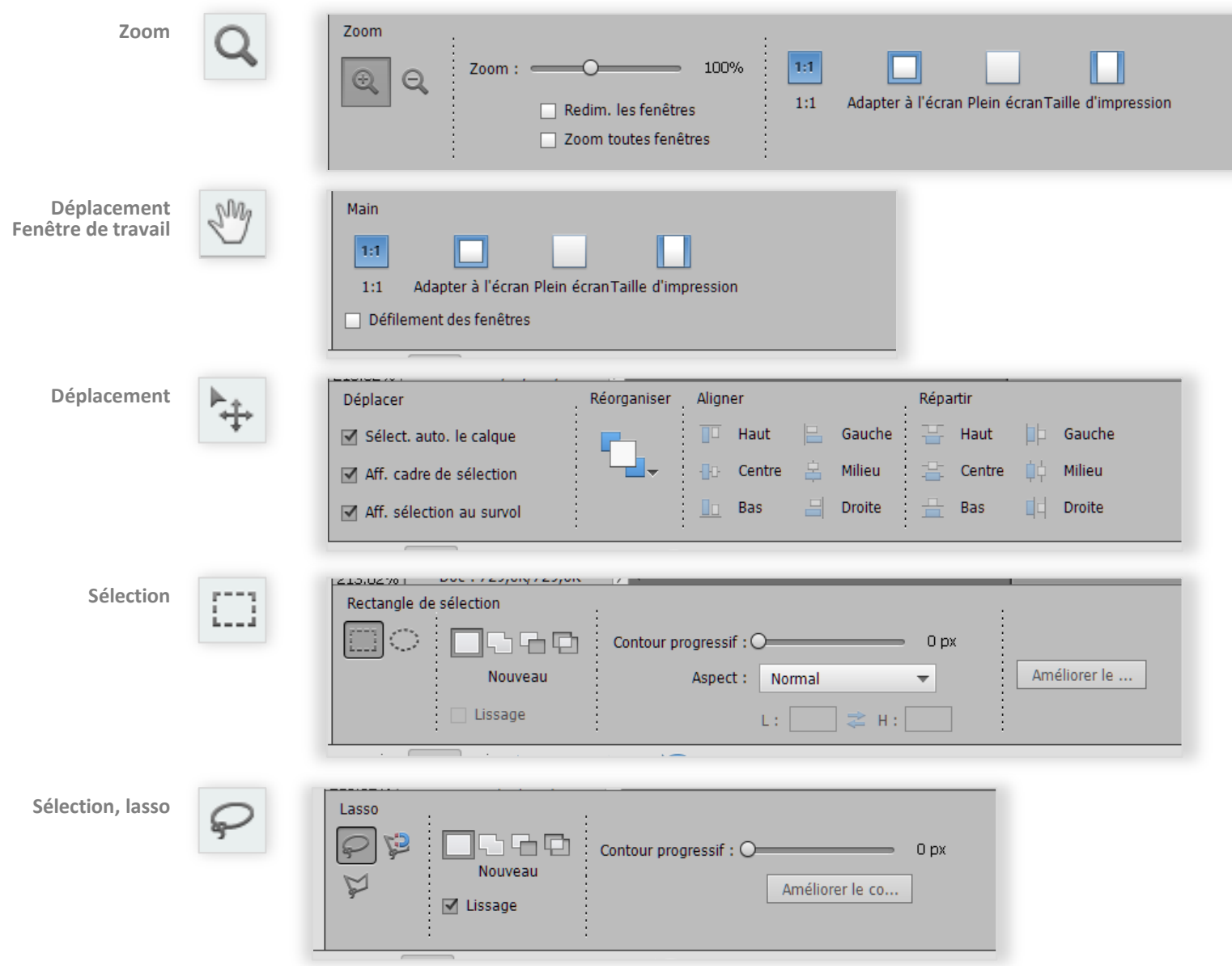

## Options des Outils 2/6

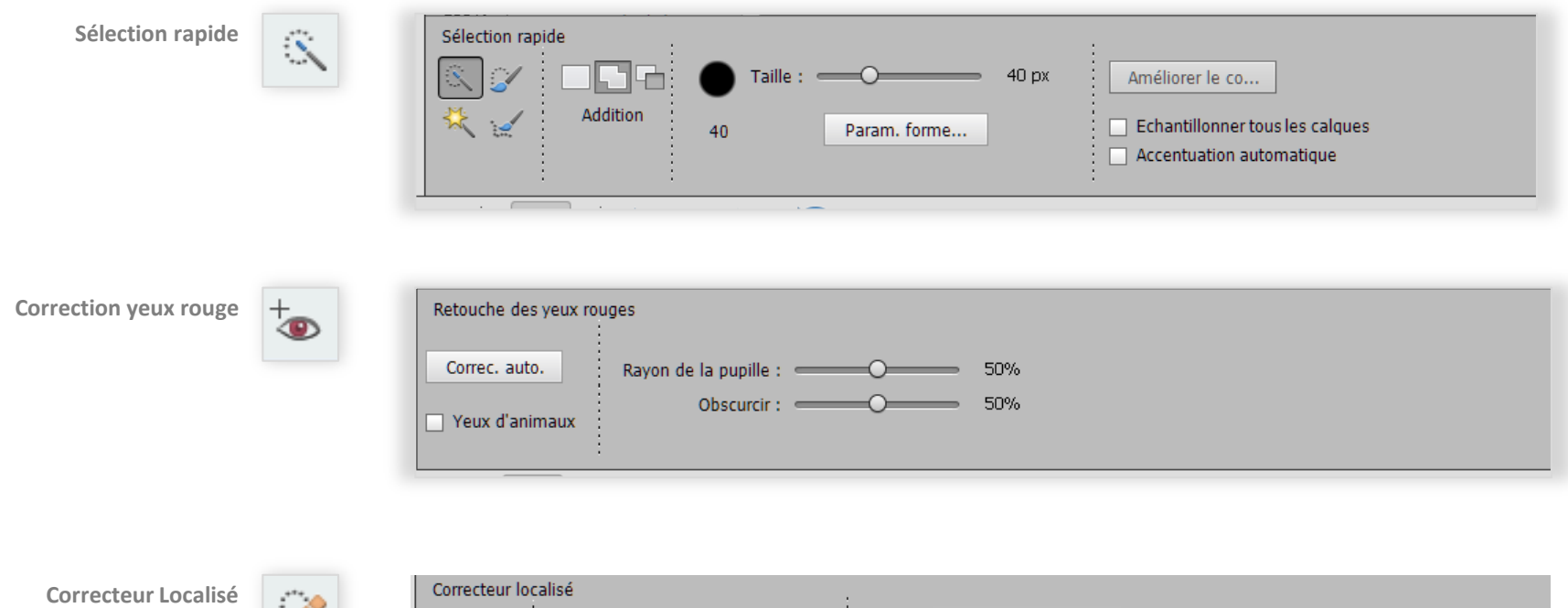

Retouche précise

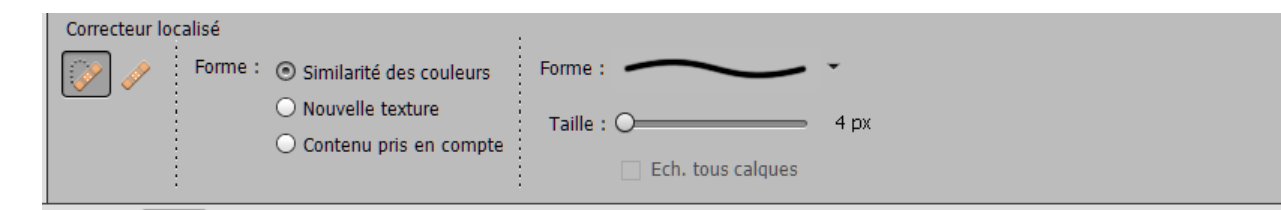

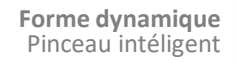

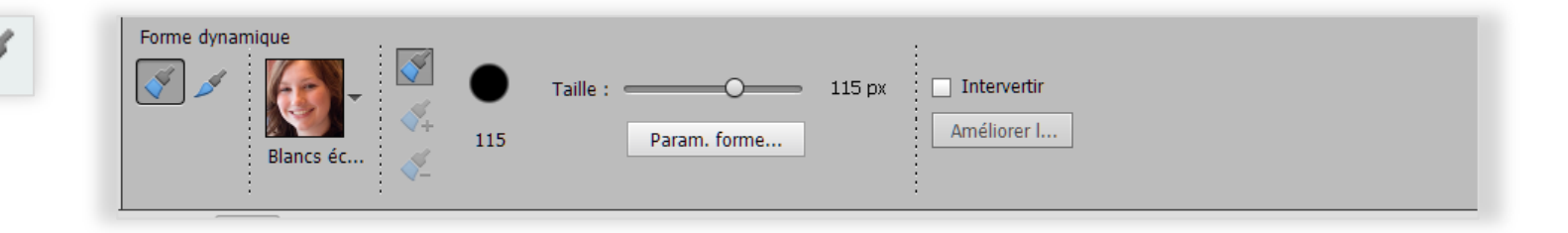

## Options des Outils 3/6

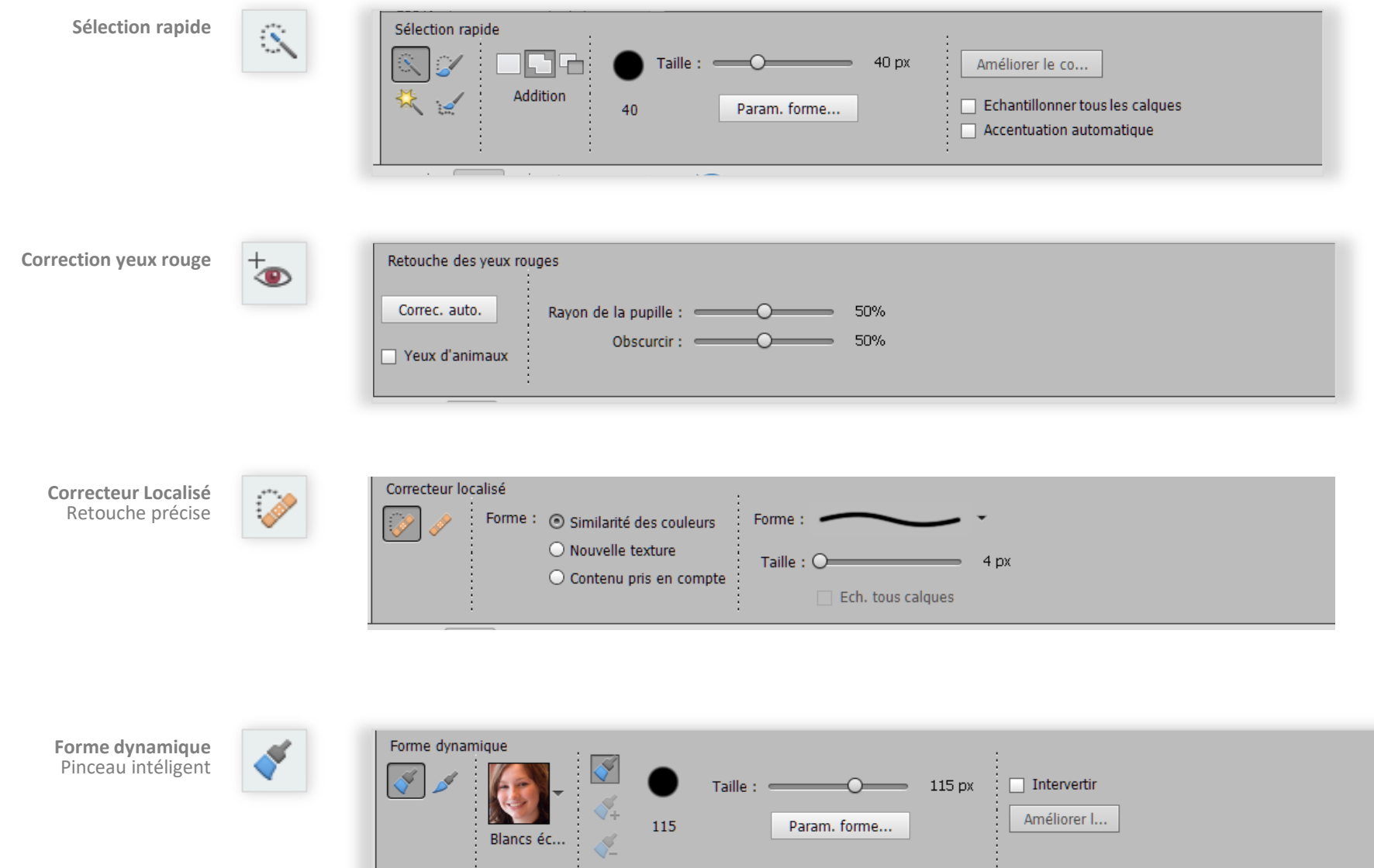

 $115\,$ 

Param. forme...

Améliorer I...